## SAP ABAP table BDSPHRE3 {BDS: Outgoing relationships of physical information objects}

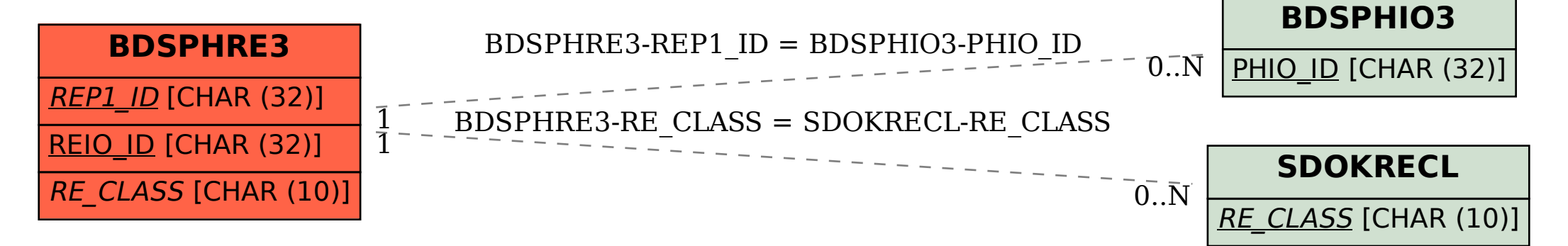